## Package 'Robyn'

June 27, 2024

Type Package

Title Semi-Automated Marketing Mix Modeling (MMM) from Meta Marketing Science

Version 3.11.1

Maintainer Bernardo Lares <laresbernardo@gmail.com>

Description Semi-Automated Marketing Mix Modeling (MMM) aiming to reduce human bias by means of ridge regression and evolutionary algorithms, enables actionable decision making providing a budget allocation and diminishing returns curves and allows groundtruth calibration to account for causation.

**Depends**  $R (= 4.0.0)$ 

- Imports doParallel, doRNG, dplyr, foreach, ggplot2, ggridges, glmnet, jsonlite, lares, lubridate, minpack.lm, nloptr, patchwork, prophet, reticulate, stringr, tidyr
- **Config/reticulate** list( packages = list(  $list(package = '') nevergrad'$ ,  $pip = TRUE()$ )
- URL <https://github.com/facebookexperimental/Robyn>,

<https://facebookexperimental.github.io/Robyn/>

BugReports <https://github.com/facebookexperimental/Robyn/issues>

## RoxygenNote 7.2.3

License MIT + file LICENSE

Encoding UTF-8

LazyData true

#### NeedsCompilation no

Author Gufeng Zhou [aut], Bernardo Lares [cre, aut], Leonel Sentana [aut], Igor Skokan [aut], Meta Platforms, Inc. [cph, fnd]

Repository CRAN

Date/Publication 2024-06-27 07:30:02 UTC

## <span id="page-1-0"></span>**Contents**

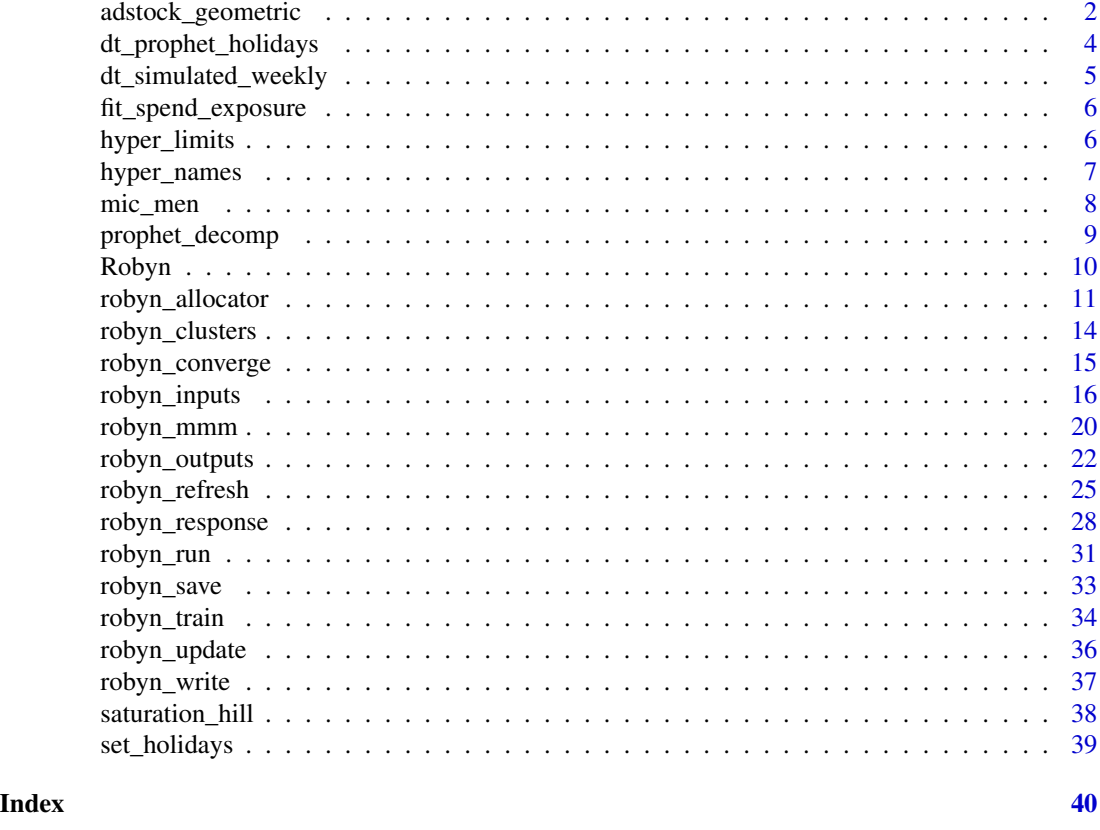

<span id="page-1-1"></span>adstock\_geometric *Adstocking Transformation (Geometric and Weibull)*

## Description

adstock\_geometric() for Geometric Adstocking is the classic one-parametric adstock function.

adstock\_weibull() for Weibull Adstocking is a two-parametric adstock function that allows changing decay rate over time, as opposed to the fixed decay rate over time as in Geometric adstock. It has two options, the cumulative density function "CDF" or the probability density function "PDF".

#### Usage

```
adstock_geometric(x, theta)
adstock\_weibull(x, shape, scale, windlen = length(x), type = "cdf")transform_adstock(
  x,
  adstock,
```
## adstock\_geometric 3

```
theta = NULL,
shape = NULL,
scale = NULL,
windlen = length(x)
```
plot\_adstock(plot = TRUE)

#### **Arguments**

)

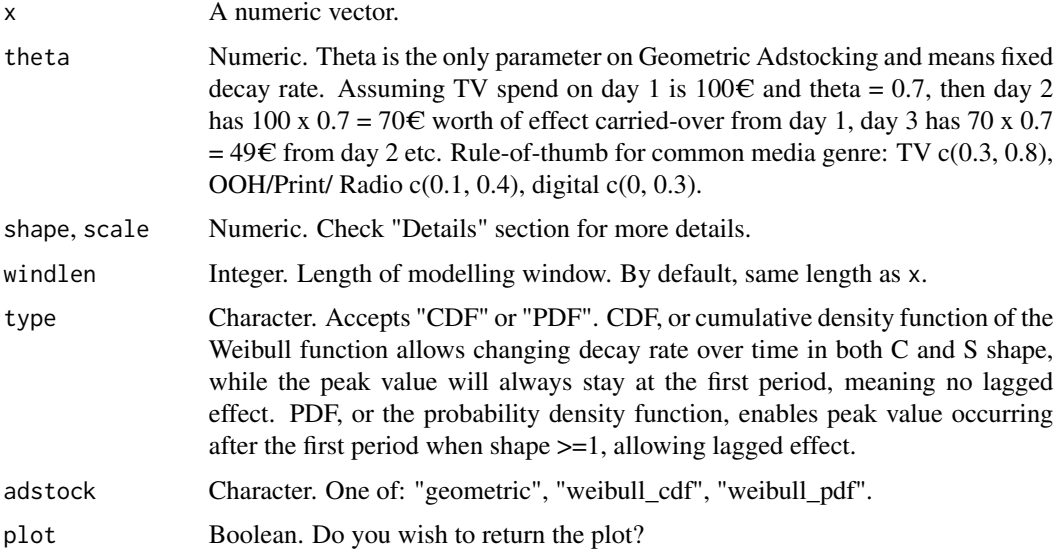

#### Details

- **Weibull's CDF (Cumulative Distribution Function)** has two parameters, shape  $\&$  scale, and has flexible decay rate, compared to Geometric adstock with fixed decay rate. The shape parameter controls the shape of the decay curve. Recommended bound is c(0.0001, 2). The larger the shape, the more S-shape. The smaller, the more L-shape. Scale controls the inflexion point of the decay curve. We recommend very conservative bounce of  $c(0, 0.1)$ , because scale increases the adstock half-life greatly.
- Weibull's PDF (Probability Density Function) also shape  $\&$  scale as parameter and also has flexible decay rate as Weibull CDF. The difference is that Weibull PDF offers lagged effect. When shape  $> 2$ , the curve peaks after  $x = 0$  and has NULL slope at  $x = 0$ , enabling lagged effect and sharper increase and decrease of adstock, while the scale parameter indicates the limit of the relative position of the peak at x axis; when  $1 <$  shape  $< 2$ , the curve peaks after  $x = 0$  and has infinite positive slope at  $x = 0$ , enabling lagged effect and slower increase and decrease of adstock, while scale has the same effect as above; when shape  $= 1$ , the curve peaks at  $x = 0$  and reduces to exponential decay, while scale controls the inflexion point; when  $0 <$  shape  $< 1$ , the curve peaks at  $x = 0$  and has increasing decay, while scale controls the inflexion point. When all possible shapes are relevant, we recommend  $c(0.0001, 10)$  as bounds for shape; when only strong lagged effect is of interest, we recommend c(2.0001, 10) as bound for shape. In all cases, we recommend conservative bound of  $c(0, 0.1)$  for scale. Due to the great flexibility of

<span id="page-3-0"></span>Weibull PDF, meaning more freedom in hyperparameter spaces for Nevergrad to explore, it also requires larger iterations to converge.

Run plot\_adstock() to see the difference visually.

#### Value

Numeric values. Transformed values.

#### See Also

Other Transformations: [mic\\_men\(](#page-7-1)), [saturation\\_hill\(](#page-37-1))

#### Examples

```
adstock_geometric(rep(100, 5), theta = 0.5)
adstock\_weibull(rep(100, 5), shape = 0.5, scale = 0.5, type = "CDF")adstock\_weibull(rep(100, 5), shape = 0.5, scale = 0.5, type = "PDF")# Wrapped function for either adstock
transform_adstock(rep(100, 10), "weibull_pdf", shape = 1, scale = 0.5)
```
<span id="page-3-1"></span>dt\_prophet\_holidays *Robyn Dataset: Holidays by Country*

#### Description

Contains prophet's "new" default holidays by country. When using own holidays, please keep the header c("ds", "holiday", "country", "year").

## Usage

data(dt\_prophet\_holidays)

#### Format

An object of class "data.frame"

ds Date

holiday Name of celebrated holiday

country Code for the country (Alpha-2)

year Year of ds

#### Value

data.frame

Dataframe. Contains prophet's default holidays by country.

## <span id="page-4-0"></span>dt\_simulated\_weekly 5

## See Also

Other Dataset: [dt\\_simulated\\_weekly](#page-4-1)

## Examples

```
data(dt_prophet_holidays)
head(dt_prophet_holidays)
```
<span id="page-4-1"></span>dt\_simulated\_weekly *Robyn Dataset: MMM Demo Data*

## Description

Simulated MMM data. Input time series should be daily, weekly or monthly.

## Usage

data(dt\_simulated\_weekly)

#### Format

An object of class "data.frame"

## DATE Date

revenue Daily total revenue

tv\_S Television

ooh\_S Out of home

... ...

## Value

data.frame

Dataframe. Contains simulated dummy dataset to test and run demo.

#### See Also

Other Dataset: [dt\\_prophet\\_holidays](#page-3-1)

## Examples

```
data(dt_simulated_weekly)
head(dt_simulated_weekly)
```
<span id="page-5-0"></span>fit\_spend\_exposure *Fit a nonlinear model for media spend and exposure*

#### Description

This function is called in robyn\_engineering(). It uses the Michaelis-Menten function to fit the nonlinear model. Fallback model is the simple linear model lm() in case the nonlinear model is fitting worse. A bad fit here might result in unreasonable model results. Two options are recommended: Either splitting the channel into sub-channels to achieve better fit, or just use spend as paid\_media\_vars

## Usage

```
fit_spend_exposure(dt_spendModInput, mediaCostFactor, paid_media_var)
```
#### Arguments

dt\_spendModInput

data.frame. Containing channel spends and exposure data.

mediaCostFactor

Numeric vector. The ratio between raw media exposure and spend metrics.

paid\_media\_var Character. Paid media variable.

#### Value

List. Containing the all spend-exposure model results.

hyper\_limits *Check hyperparameter limits*

#### Description

Reference data.frame that shows the upper and lower bounds valid for each hyperparameter.

#### Usage

```
hyper_limits()
```
#### Value

Dataframe. Contains upper and lower bounds for each hyperparameter.

#### Examples

hyper\_limits()

<span id="page-6-0"></span>

#### Description

Output all hyperparameter names and help specifying the list of hyperparameters that is inserted into robyn\_inputs(hyperparameters = ...)

#### Usage

```
hyper_names(adstock, all_media, all_vars = NULL)
```
#### Arguments

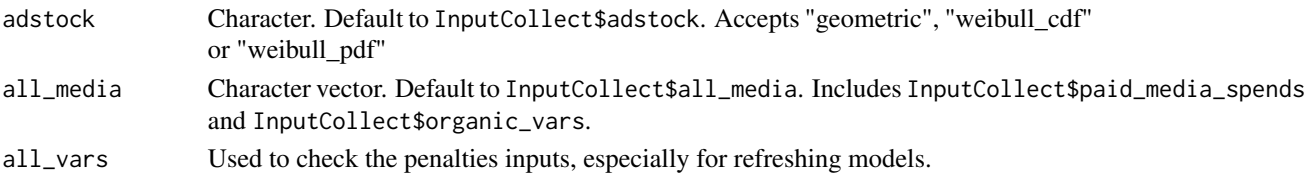

#### Value

Character vector. Names of hyper-parameters that should be defined.

#### Guide to setup hyperparameters

- 1. Get correct hyperparameter names: All variables in paid\_media\_vars or organic\_vars require hyperprameters and will be transformed by adstock  $\&$  saturation. Difference between paid\_media\_vars and organic\_vars is that paid\_media\_vars has spend that needs to be specified in paid\_media\_spends specifically. Run hyper\_names() to get correct hyperparameter names. All names in hyperparameters must equal names from hyper\_names(), case sensitive.
- 2. Get guidance for setting hyperparameter bounds: For geometric adstock, use theta, alpha  $\&$ gamma. For both weibull adstock options, use shape, scale, alpha, gamma.
	- Theta: In geometric adstock, theta is decay rate. guideline for usual media genre: TV c(0.3, 0.8), OOH/Print/Radio c(0.1, 0.4), digital c(0, 0.3)
	- Shape: In weibull adstock, shape controls the decay shape. Recommended c(0.0001, 2). The larger, the more S-shape. The smaller, the more L-shape. Channel-type specific values still to be investigated
	- Scale: In weibull adstock, scale controls the decay inflexion point. Very conservative recommended bounce c(0, 0.1), because scale can increase adstocking half-life greatly. Channel-type specific values still to be investigated
	- Gamma: In s-curve transformation with hill function, gamma controls the inflexion point. Recommended bounce  $c(0.3, 1)$ . The larger the gamma, the later the inflection point in the response curve
- 3. Set each hyperparameter bounds. They either contains two values e.g.  $c(0, 0.5)$ , or only one value (in which case you've "fixed" that hyperparameter)

#### <span id="page-7-0"></span>Helper plots

- plot\_adstock Get adstock transformation example plot, helping you understand geometric/theta and weibull/shape/scale transformation
- plot saturation Get saturation curve transformation example plot, helping you understand hill/alpha/gamma transformation

#### Examples

```
media <- c("facebook_S", "print_S", "tv_S")
hyper_names(adstock = "geometric", all_media = media)
hyperparameters <- list(
 facebook_S_alphas = c(0.5, 3), # example bounds for alpha
 facebook_S_gammas = c(0.3, 1), # example bounds for gamma
 facebook_S_thetas = c(0, 0.3), # example bounds for theta
 print_S_alphas = c(0.5, 3),
 print_S_gammas = c(0.3, 1),
 print_S_\text{thetas} = c(0.1, 0.4),tv_S_{\text{alphas}} = c(0.5, 3),tv_S_{gamma} = c(0.3, 1),tv_S_\text{thetas} = c(0.3, 0.8))
# Define hyper_names for weibull adstock
hyper_names(adstock = "weibull", all_media = media)
hyperparameters <- list(
 facebook_S_alphas = c(0.5, 3), # example bounds for alpha
 facebook_S_gammas = c(0.3, 1), # example bounds for gamma
 facebook_S_shapes = c(0.0001, 2), # example bounds for shape
 facebook_S_scales = c(0, 0.1), # example bounds for scale
 print_S_alpha = c(0.5, 3),
 print_S_gammas = c(0.3, 1),
 print_S_shapes = c(0.0001, 2),
 print_S_scales = c(\theta, \theta.1),
 tv_S_alpha s = c(0.5, 3),tv_S_{gamma} = c(0.3, 1),tv_S_shapes = c(0.0001, 2),
 tv_S_scales = c(0, 0.1))
```
<span id="page-7-1"></span>mic\_men *Michaelis-Menten Transformation*

#### Description

The Michaelis-Menten mic\_men() function is used to fit the spend exposure relationship for paid media variables, when exposure metrics like impressions, clicks or GRPs are provided in paid\_media\_vars instead of spend metric.

## <span id="page-8-0"></span>prophet\_decomp 9

## Usage

mic\_men(x, Vmax, Km, reverse = FALSE)

#### Arguments

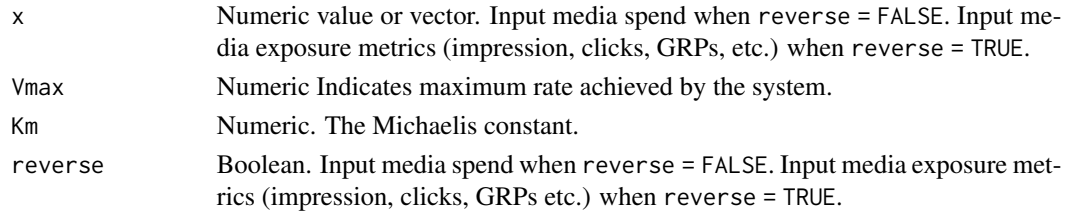

## Value

Numeric values. Transformed values.

## See Also

Other Transformations: [adstock\\_geometric\(](#page-1-1)), [saturation\\_hill\(](#page-37-1))

## Examples

 $mic\_men(x = 5:10, Vmax = 5, Km = 0.5)$ 

prophet\_decomp *Conduct prophet decomposition*

## Description

When prophet\_vars in robyn\_inputs() is specified, this function decomposes trend, season, holiday and weekday from the dependent variable.

#### Usage

```
prophet_decomp(
  dt_transform,
  dt_holidays,
 prophet_country,
 prophet_vars,
 prophet_signs,
  factor_vars,
  context_vars,
  organic_vars,
 paid_media_spends,
  intervalType,
 dayInterval,
  custom_params
)
```
## <span id="page-9-0"></span>Arguments

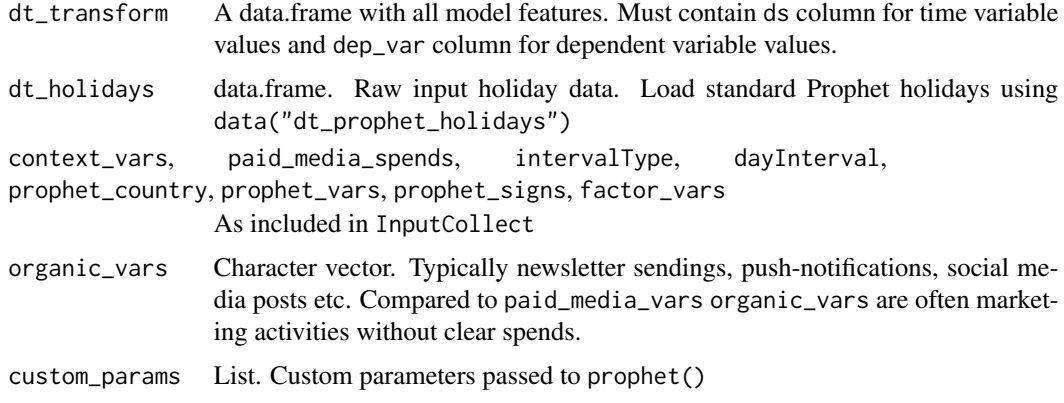

#### Value

A list containing all prophet decomposition output.

Robyn *Robyn MMM Project from Meta Marketing Science*

## Description

Robyn is an automated Marketing Mix Modeling (MMM) code. It aims to reduce human bias by means of ridge regression and evolutionary algorithms, enables actionable decision making providing a budget allocator and diminishing returns curves and allows ground-truth calibration to account for causation.

## Author(s)

Gufeng Zhou (gufeng@meta.com)

Leonel Sentana (leonelsentana@meta.com)

Igor Skokan (igorskokan@meta.com)

Bernardo Lares (bernardolares@meta.com)

## See Also

Useful links:

- <https://github.com/facebookexperimental/Robyn>
- <https://facebookexperimental.github.io/Robyn/>
- Report bugs at <https://github.com/facebookexperimental/Robyn/issues>

#### <span id="page-10-0"></span>Description

robyn\_allocator() function returns a new split of media variable spends that maximizes the total media response.

#### Usage

```
robyn_allocator(
  robyn_object = NULL,
  select\_build = 0,InputCollect = NULL,
  OutputCollect = NULL,
  select_model = NULL,
  json_file = NULL,
  scenario = "max_response",
  total_budget = NULL,
  target_value = NULL,
  date_range = "all",channel_constr_low = NULL,
  channel_constr_up = NULL,
  channel_constr_multiplier = 3,
  optim_algo = "SLSQP_AUGLAG",
  maxeval = 1e+05,
  constr\_mode = "eq",plots = TRUE,
  plot_folder = NULL,
  plot_folder_sub = NULL,
  export = TRUE,quiet = FALSE,ui = FALSE,...
)
## S3 method for class 'robyn_allocator'
print(x, \ldots)## S3 method for class 'robyn_allocator'
plot(x, \ldots)
```
#### Arguments

robyn\_object Character or List. Path of the Robyn.RDS object that contains all previous modeling information or the imported list.

- select\_build Integer. Default to the latest model build. select\_build =  $0$  selects the initial model. select\_build = 1 selects the first refresh model.
- InputCollect List. Contains all input parameters for the model. Required when robyn\_object is not provided.
- OutputCollect List. Containing all model result. Required when robyn\_object is not provided.
- select\_model Character. A model SolID. When robyn\_object is provided, select\_model defaults to the already selected SolID. When robyn\_object is not provided, select\_model must be provided with InputCollect and OutputCollect, and must be one of OutputCollect\$allSolutions.
- json\_file Character. JSON file to import previously exported inputs or recreate a model. To generate this file, use robyn\_write(). If you didn't export your data in the json file as "raw\_data", dt\_input must be provided; dt\_holidays input is optional.
- scenario Character. Accepted options are: "max\_response", "target\_efficiency". Scenario "max\_response" answers the question: "What's the potential revenue/conversions lift with the same (or custom) spend level in date\_range and what is the allocation and expected response mix?" Scenario "target\_efficiency" optimizes ROAS or CPA and answers the question: "What's the potential revenue/conversions lift and spend levels based on a target\_value for CPA/ROAS and what is the allocation and expected response mix?" Deprecated scenario: "max\_response\_expected\_spend".
- total\_budget Numeric. Total marketing budget for all paid channels for the period in date\_range.
- target\_value Numeric. When using the scenario "target\_efficiency", target\_value is the desired ROAS or CPA with no upper spend limit. Default is set to 80% of initial ROAS or 120% of initial CPA, when "target\_value = NULL".
- date\_range Character. Date(s) to apply adstocked transformations and pick mean spends per channel. Set one of: "all", "last", or "last\_n" (where n is the last N dates available), date (i.e. "2022-03-27"), or date range (i.e. c("2022-01-01", "2022-12-31")). Default to "all".
- channel\_constr\_low, channel\_constr\_up

Numeric vectors. The lower and upper bounds for each paid media variable when maximizing total media response. For example, channel\_constr\_low = 0.7 means minimum spend of the variable is 70 average, using non-zero spend values, within date\_min and date\_max date range. Both constrains must be length 1 (same for all values) OR same length and order as paid\_media\_spends. It's not recommended to 'exaggerate' upper bounds, especially if the new level is way higher than historical level. Lower bound must be >=0.01, and upper bound should be  $< 5$ .

channel\_constr\_multiplier

Numeric. Default to 3. For example, if channel\_constr\_low and channel\_constr\_up are 0.8 to 1.2, the range is 0.4. The allocator will also show the optimum solution for a larger constraint range of  $0.4 \times 3 = 1.2$ , or 0.4 to 1.6, to show the optimization potential to support allocation interpretation and decision.

optim\_algo Character. Default to "SLSQP\_AUGLAG", short for "Sequential Least-Squares Quadratic Programming" and "Augmented Lagrangian". Alternatively, ""MMA\_AUGLAG",

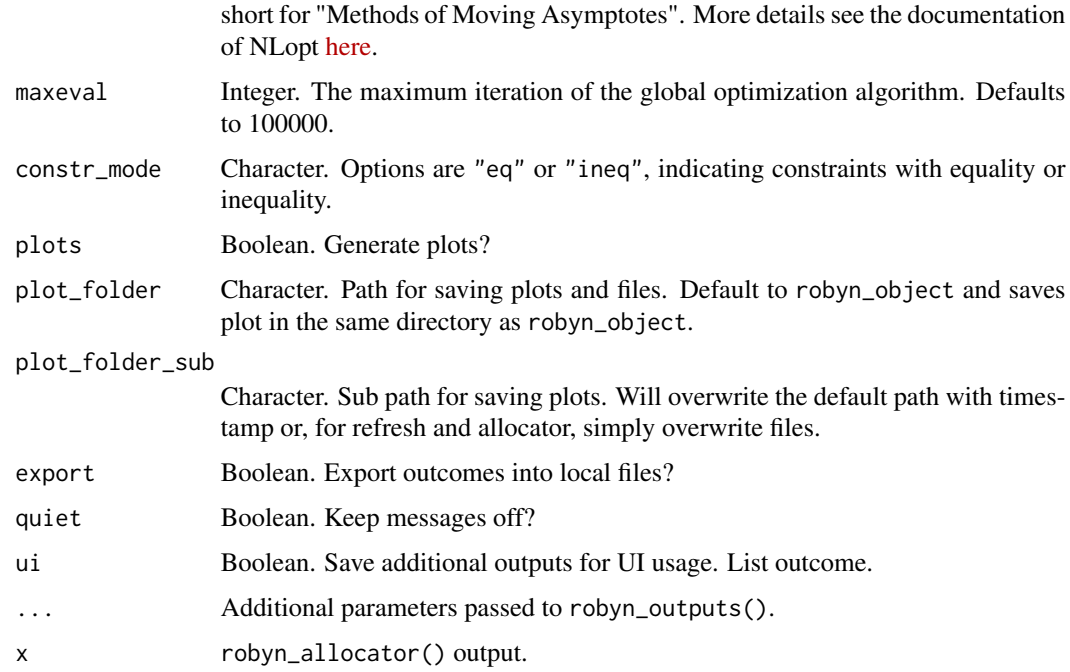

#### Value

A list object containing allocator result.

List. Contains optimized allocation results and plots.

## Examples

```
## Not run:
# Having InputCollect and OutputCollect results
AllocatorCollect <- robyn_allocator(
  InputCollect = InputCollect,
 OutputCollect = OutputCollect,
 select_model = "1_2_3",scenario = "max_response",
  channel_constr_low = 0.7,
  channel\_constr\_up = c(1.2, 1.5, 1.5, 1.5, 1.5),
  channel_constr_multiplier = 4,
  date_range = "last_26",export = FALSE
\mathcal{L}# Print a summary
print(AllocatorCollect)
# Plot the allocator one-pager
plot(AllocatorCollect)
```
<span id="page-13-0"></span>

## Description

robyn\_clusters() uses output from robyn\_run(), to reduce the number of models and create bootstrapped confidence interval and help the user pick up the best (lowest combined error) of the most different kinds (clusters) of models.

#### Usage

```
robyn_clusters(
  input,
  dep_var_type,
 cluster_by = "hyperparameters",
 all_media = NULL,
 k = "auto",ws<sub>2</sub>var = 0.06,
 max_clusters = 10,
 limit = 1,weights = rep(1, 3),
 dim\_red = "PCA",quiet = FALSE,
 export = FALSE,seed = 123,
  ...
)
```
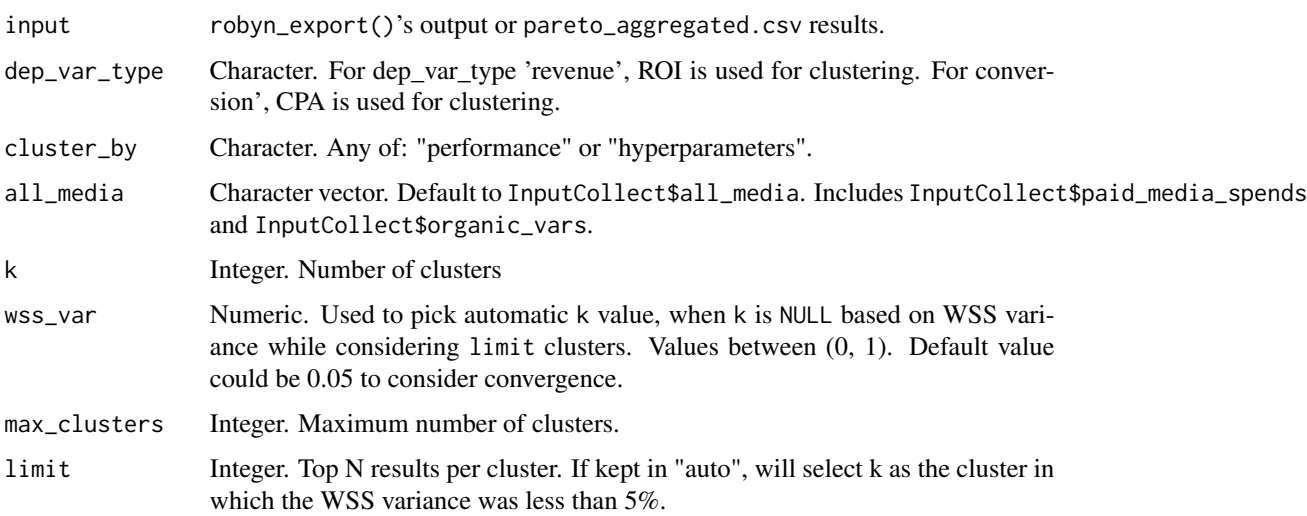

## <span id="page-14-0"></span>robyn\_converge 15

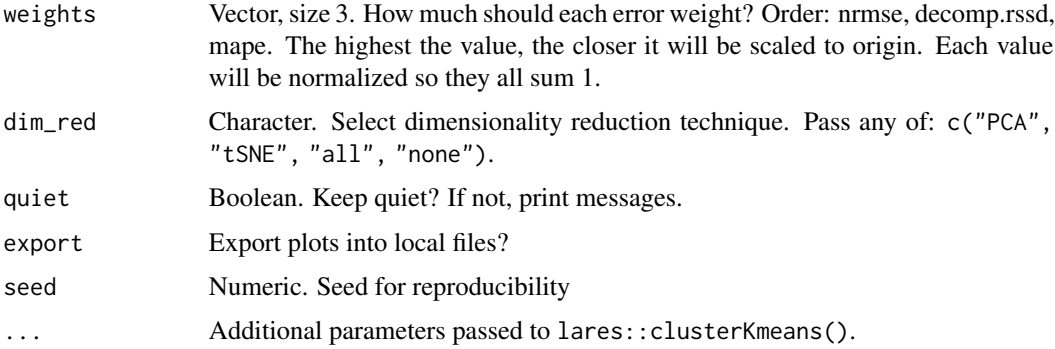

## Value

List. Clustering results as labeled data.frames and plots.

#### Author(s)

Bernardo Lares (bernardolares@meta.com)

#### Examples

```
## Not run:
# Having InputCollect and OutputCollect results
cls <- robyn_clusters(
  input = OutputCollect,
  all_media = InputCollect$all_media,
  k = 3, limit = 2,
  weights = c(1, 1, 1.5))
## End(Not run)
```
robyn\_converge *Check Models Convergence*

#### Description

robyn\_converge() consumes robyn\_run() outputs and calculate convergence status and builds convergence plots. Convergence is calculated by default using the following criteria (having kept the default parameters:  $sd\_qtref = 3$  and med $_lowb = 2$ :

- Criteria #1: Last quantile's standard deviation < first 3 quantiles' mean standard deviation
- Criteria #2: Last quantile's absolute median < absolute first quantile's absolute median 2 \* first 3 quantiles' mean standard deviation

Both mentioned criteria have to be satisfied to consider MOO convergence.

## Usage

```
robyn_converge(
 OutputModels,
 n\_cuts = 20,
 sd_qtref = 3,
 med\_lowb = 2,
 nrmse_win = c(0, 0.998),
  ...
)
```
## Arguments

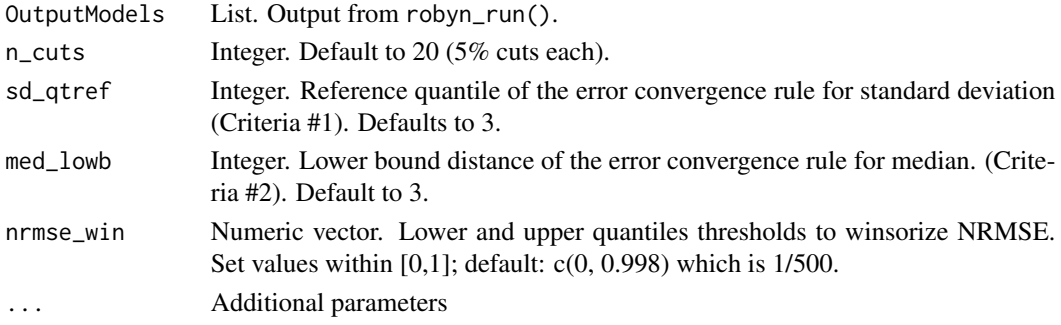

## Value

List. Plots and MOO convergence results.

#### Examples

```
## Not run:
# Having OutputModels results
MOO <- robyn_converge(
  OutputModels,
  n\_cuts = 10,
  sd_qtref = 3,
  med\_lowb = 3)
## End(Not run)
```
robyn\_inputs *Input Data Check & Transformation*

#### Description

robyn\_inputs() is the function to input all model parameters and check input correctness for the initial model build. It includes the engineering process results that conducts trend, season, holiday & weekday decomposition using Facebook's time-series forecasting library prophet and fit a nonlinear model to spend and exposure metrics in case exposure metrics are used in paid\_media\_vars.

<span id="page-15-0"></span>

robyn\_inputs 17

## Usage

```
robyn_inputs(
  dt_input = NULL,
  dep_var = NULL,
  dep_var_type = NULL,
  date\_var = "auto",paid_media_spends = NULL,
  paid_media_vars = NULL,
  paid_media_signs = NULL,
 organic_vars = NULL,
  organic_signs = NULL,
  context_vars = NULL,
  context_signs = NULL,
  factor_vars = NULL,
  dt_holidays = Robyn::dt_prophet_holidays,
  prophet_vars = NULL,
  prophet_signs = NULL,
  prophet_country = NULL,
  adstock = NULL,
  hyperparameters = NULL,
  window_start = NULL,
 window_end = NULL,
  calibration_input = NULL,
  json_file = NULL,
  InputCollect = NULL,
  ...
\mathcal{L}
```

```
## S3 method for class 'robyn_inputs'
print(x, \ldots)
```
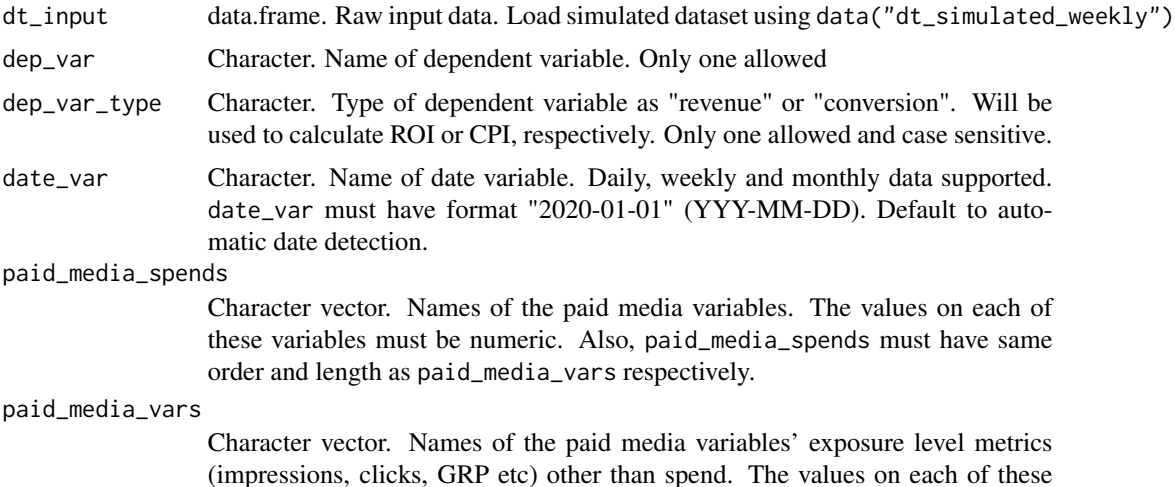

variables must be numeric. These variables are not being used to train the model but to check relationship and recommend to split media channels into sub-channels (e.g. fb retargeting, fb prospecting, etc.) to gain more variance. paid\_media\_vars must have same order and length as paid\_media\_spends respectively and is not required.

paid\_media\_signs

Character vector. Choose any of c("default", "positive", "negative"). Control the signs of coefficients for paid\_media\_vars. Must have same order and same length as paid\_media\_vars. By default, all values are set to 'positive'.

- organic\_vars Character vector. Typically newsletter sendings, push-notifications, social media posts etc. Compared to paid\_media\_vars organic\_vars are often marketing activities without clear spends.
- organic\_signs Character vector. Choose any of "default", "positive", "negative". Control the signs of coefficients for organic\_vars Must have same order and same length as organic\_vars. By default, all values are set to "positive".
- context\_vars Character vector. Typically competitors, price & promotion, temperature, unemployment rate, etc.
- context\_signs Character vector. Choose any of c("default", "positive", "negative"). Control the signs of coefficients for context\_vars. Must have same order and same length as context\_vars. By default it's set to 'defualt'.
- factor\_vars Character vector. Specify which of the provided variables in organic\_vars or context\_vars should be forced as a factor.
- dt\_holidays data.frame. Raw input holiday data. Load standard Prophet holidays using data("dt\_prophet\_holidays")
- prophet\_vars Character vector. Include any of "trend", "season", "weekday", "monthly", "holiday" or NULL. Highly recommended to use all for daily data and "trend", "season", "holiday" for weekly and above cadence. Set to NULL to skip prophet's functionality.
- prophet\_signs Character vector. Choose any of "default", "positive", "negative". Control the signs of coefficients for prophet\_vars. Must have same order and same length as prophet\_vars. By default, all values are set to "default".
- prophet\_country

Character. Only one country allowed. Includes national holidays for all countries, whose list can be found loading data("dt\_prophet\_holidays").

adstock Character. Choose any of "geometric", "weibull\_cdf", "weibull\_pdf". Weibull adstock is a two-parametric function and thus more flexible, but takes longer time than the traditional geometric one-parametric function. CDF, or cumulative density function of the Weibull function allows changing decay rate over time in both C and S shape, while the peak value will always stay at the first period, meaning no lagged effect. PDF, or the probability density function, enables peak value occurring after the first period when shape >=1, allowing lagged effect. Run plot\_adstock() to see the difference visually. Time estimation: with geometric adstock, 2000 iterations  $*$  5 trials on 8 cores, it takes less than 30 minutes. Both Weibull options take up to twice as much time.

```
hyperparameters
```
List. Contains hyperparameter lower and upper bounds. Names of elements in list must be identical to output of hyper\_names(). To fix hyperparameter values, provide only one value.

#### window\_start, window\_end

Character. Set start and end dates of modelling period. Recommended to not start in the first date in dataset to gain adstock effect from previous periods. Also, columns to rows ratio in the input data to be  $\geq 10:1$ , or in other words at least 10 observations to 1 independent variable. This window will determine the date range of the data period within your dataset you will be using to specifically regress the effects of media, organic and context variables on your dependent variable. We recommend using a full dt\_input dataset with a minimum of 1 year of history, as it will be used in full for the model calculation of trend, seasonality and holidays effects. Whereas the window period will determine how much of the full data set will be used for media, organic and context variables.

#### calibration\_input

data.frame. Optional. Provide experimental results to calibrate. Your input should include the following values for each experiment: channel, liftStartDate, liftEndDate, liftAbs, spend, confidence, metric. You can calibrate any spend or organic variable with a well designed experiment. You can also use experimental results from multiple channels; to do so, provide concatenated channel value, i.e. "channel A+channel B". Check "Guide for calibration source" section.

- json\_file Character. JSON file to import previously exported inputs or recreate a model. To generate this file, use robyn\_write(). If you didn't export your data in the json file as "raw\_data", dt\_input must be provided; dt\_holidays input is optional.
- InputCollect Default to NULL. robyn\_inputs's output when hyperparameters are not yet set.
- ... Additional parameters passed to prophet functions.

x robyn\_inputs() output.

#### Value

List. Contains all input parameters and modified results using Robyn:::robyn\_engineering(). This list is ready to be used on other functions like robyn\_run() and print(). Class: robyn\_inputs.

#### Guide for calibration source

- 1. We strongly recommend to use experimental and causal results that are considered ground truth to calibrate MMM. Usual experiment types are people-based (e.g. Facebook conversion lift) and geo-based (e.g. Facebook GeoLift).
- 2. Currently, Robyn only accepts point-estimate as calibration input. For example, if 10k\$ spend is tested against a hold-out for channel A, then input the incremental return as point-estimate as the example below.
- 3. The point-estimate has to always match the spend in the variable. For example, if channel A usually has 100k\$ weekly spend and the experimental HO is 70

#### Examples

```
# Using dummy simulated data
InputCollect <- robyn_inputs(
 dt_input = Robyn::dt_simulated_weekly,
 dt_holidays = Robyn::dt_prophet_holidays,
 date_var = "DATE",
 dep_var = "revenue",
 dep_var_type = "revenue",
 prophet_vars = c("trend", "season", "holiday"),
 prophet_country = "DE",
  context_vars = c("competitor_sales_B", "events"),
  paid_media_spends = c("tv_S", "ooh_S", "print_S", "facebook_S", "search_S"),
 paid_media_vars = c("tv_S", "ooh_S", "print_S", "facebook_I", "search_clicks_P"),
 organic_vars = "newsletter",
 factor_vars = "events",
 window_start = "2016-11-23",
 window_end = "2018-08-22",
 adstock = "geometric",
 # To be defined separately
 hyperparameters = NULL,
 calibration_input = NULL
)
print(InputCollect)
```
robyn\_mmm *Core MMM Function*

#### Description

robyn\_mmm() function activates Nevergrad to generate samples of hyperparameters, conducts media transformation within each loop, fits the Ridge regression, calibrates the model optionally, decomposes responses and collects the result. It's an inner function within robyn\_run().

#### Usage

```
robyn_mmm(
  InputCollect,
  hyper_collect,
  iterations,
  cores,
  nevergrad_algo,
  intercept = TRUE,
  intercept_sign,
  ts_validation = TRUE,
  add\_penalty_factor = FALSE,objective_weights = NULL,
  dt_hyper_fixed = NULL,
  rssd_zero_penalty = TRUE,
```
<span id="page-19-0"></span>

```
refresh = FALSE,
  trial = 1L,
 seed = 123L,
 quiet = FALSE,...
\mathcal{L}
```
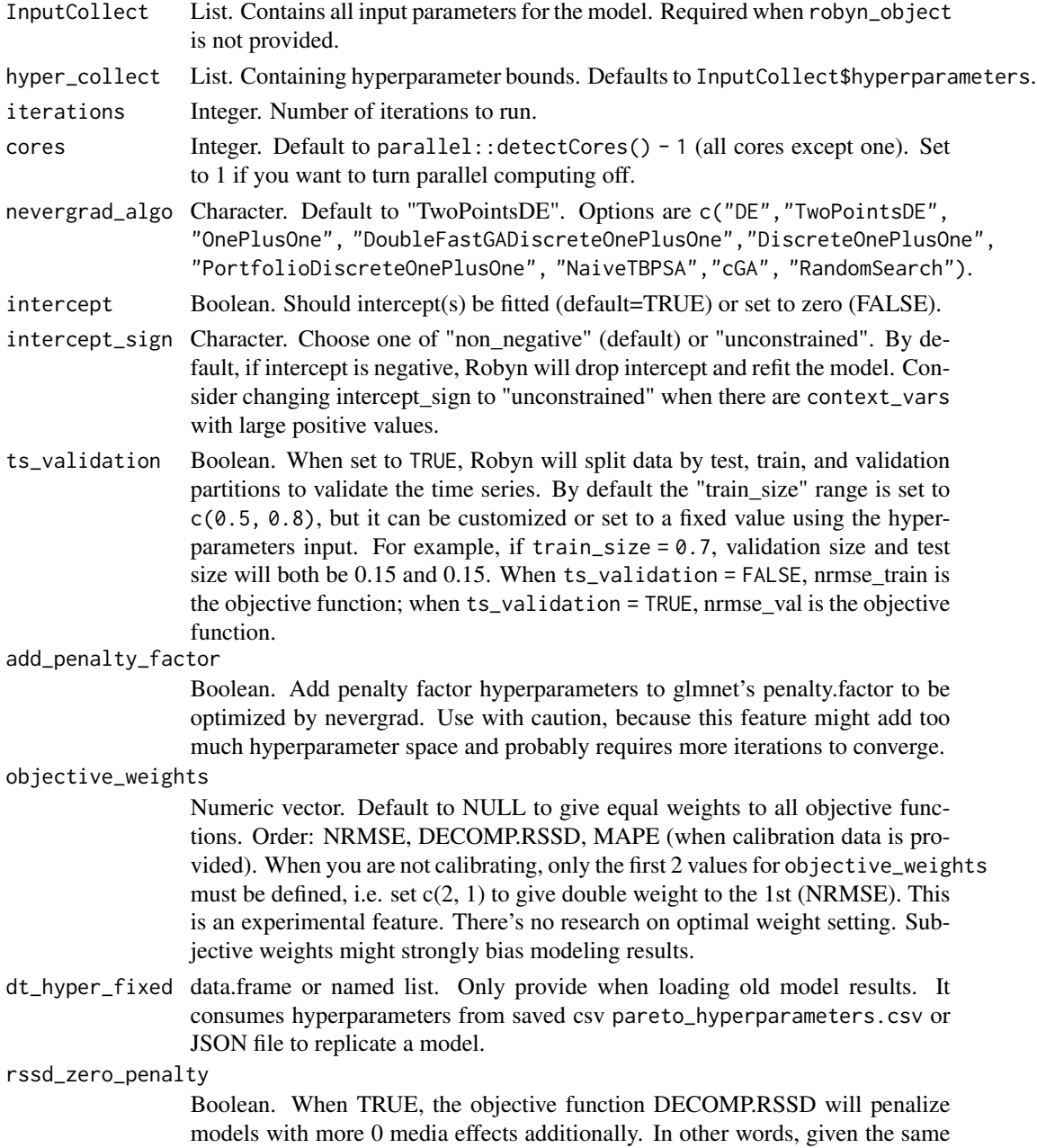

<span id="page-21-0"></span>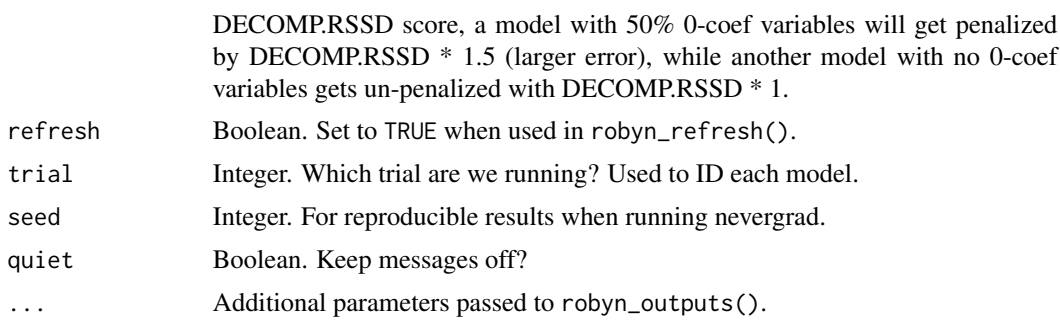

## Value

List. MMM results with hyperparameters values.

robyn\_outputs *Evaluate Models and Output Results into Local Files*

#### Description

Pack robyn\_plots(), robyn\_csv(), and robyn\_clusters() outcomes on robyn\_run() results. When UI=TRUE, enriched OutputModels results with additional plots and objects.

Create a plot to visualize the convergence for each of the datasets when running  $robyn-run(),$ especially useful for when using ts\_validation. As a reference, the closer the test and validation convergence points are, the better, given the time-series wasn't overfitted.

#### Usage

```
robyn_outputs(
  InputCollect,
  OutputModels,
  pareto_fronts = "auto",
  calibration_constraint = 0.1,
 plot_folder = NULL,
 plot_folder_sub = NULL,
 plot_pareto = TRUE,
 csv_out = "pareto",
  clusters = TRUE,
  select_model = "clusters",
  ui = FALSE,export = TRUE,all_sol_json = FALSE,
  quiet = FALSE,
  refresh = FALSE,...
)
```

```
## S3 method for class 'robyn_outputs'
print(x, \ldots)robyn_csv(
  InputCollect,
 OutputCollect,
 csv_out = NULL,export = TRUE,calibrated = FALSE
)
robyn_plots(
  InputCollect,
 OutputCollect,
  export = TRUE,plot_folder = OutputCollect$plot_folder,
  ...
\mathcal{L}robyn_onepagers(
  InputCollect,
  OutputCollect,
  select_model = NULL,
  quiet = FALSE,export = TRUE,plot_folder = OutputCollect$plot_folder,
 baseline_level = 0,
  ...
\mathcal{L}ts_validation(OutputModels, quiet = FALSE, ...)
decomp_plot(
  InputCollect,
 OutputCollect,
  solID = NULL,
 exclude = NULL,
 baseline_level = 0
\lambda
```
#### Arguments

InputCollect, OutputModels

robyn\_inputs() and robyn\_run() outcomes.

pareto\_fronts Integer. Number of Pareto fronts for the output. pareto\_fronts = 1 returns the best models trading off NRMSE & DECOMP.RSSD. Increase pareto\_fronts to get more model choices. pareto\_fronts = "auto" selects the min fronts that include at least 100 candidates. To customize this threshold, set value with min\_candidates.

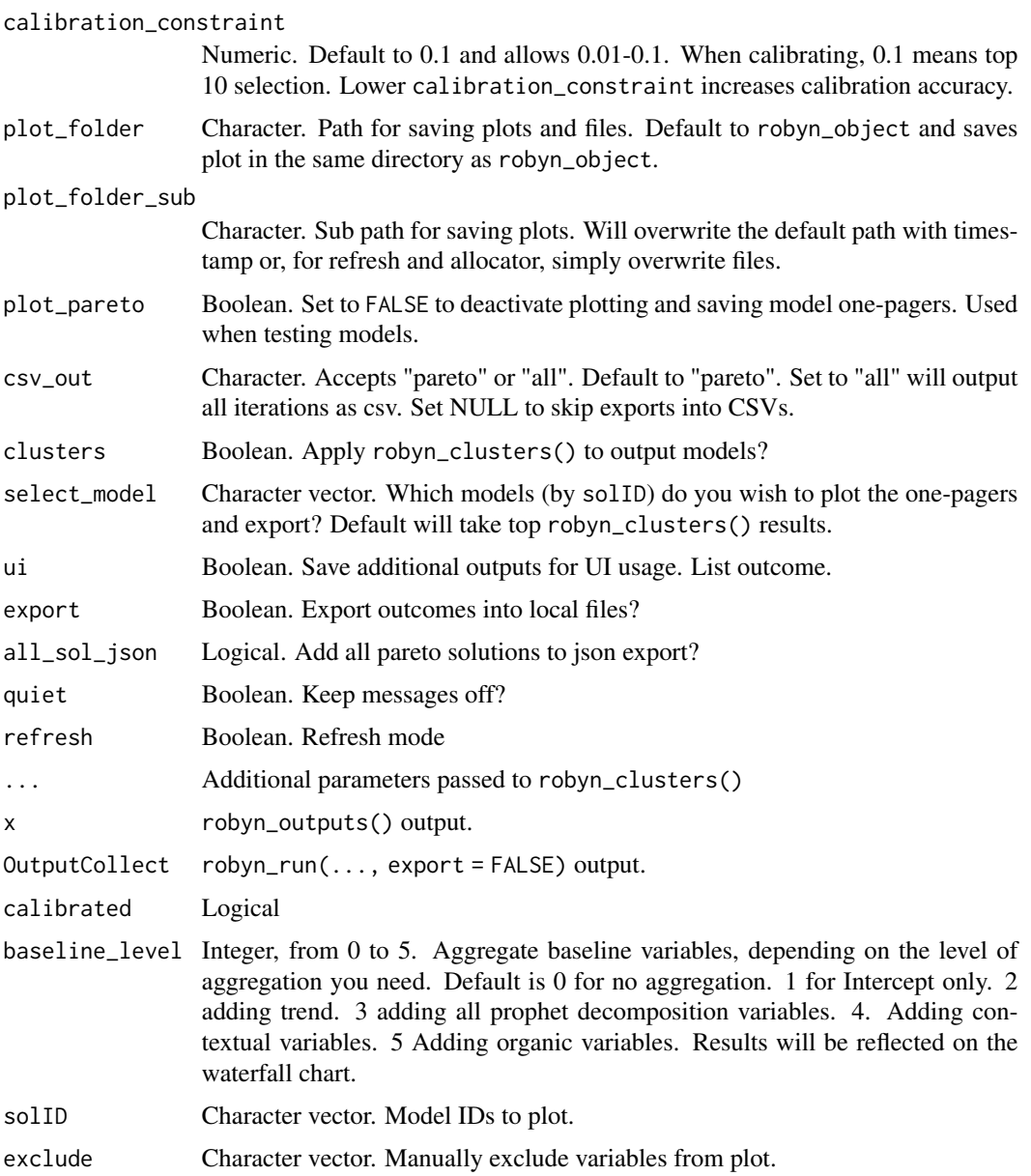

## Value

(Invisible) list. Class: robyn\_outputs. Contains processed results based on robyn\_run() results.

Invisible NULL.

Invisible list with ggplot plots.

Invisible list with patchwork plot(s).

Invisible list with ggplot plots.

<span id="page-24-0"></span>

#### Description

robyn\_refresh() builds updated models based on the previously built models saved in the Robyn.RDS object specified in robyn\_object. For example, when updating the initial build with 4 weeks of new data, robyn\_refresh() consumes the selected model of the initial build, sets lower and upper bounds of hyperparameters for the new build around the selected hyperparameters of the previous build, stabilizes the effect of baseline variables across old and new builds, and regulates the new effect share of media variables towards the latest spend level. It returns the aggregated results with all previous builds for reporting purposes and produces reporting plots.

You must run robyn\_save() to select and save an initial model first, before refreshing.

When should robyn\_refresh() NOT be used: The robyn\_refresh() function is suitable for updating within "reasonable periods". Two situations are considered better to rebuild model instead of refreshing:

1. Most data is new: If initial model was trained with 100 weeks worth of data but we add +50 weeks of new data.

2. New variables are added: If initial model had less variables than the ones we want to start using on new refresh model.

#### Usage

```
robyn_refresh(
  json_file = NULL,
  robyn_object = NULL,
  dt_input = NULL,
  dt_holidays = Robyn::dt_prophet_holidays,
  refresh_steps = 4,
  refresh_mode = "manual",
  refresh_iters = 1000,
  refresh_trials = 3,
  bounds_freedom = NULL,
  plot_folder = NULL,
 plot_pareto = TRUE,
  version\_prompt = FALSE,export = TRUE,calibration_input = NULL,
  objective_weights = NULL,
  ...
)
## S3 method for class 'robyn_refresh'
print(x, \ldots)
```

```
## S3 method for class 'robyn_refresh'
plot(x, ...)
```
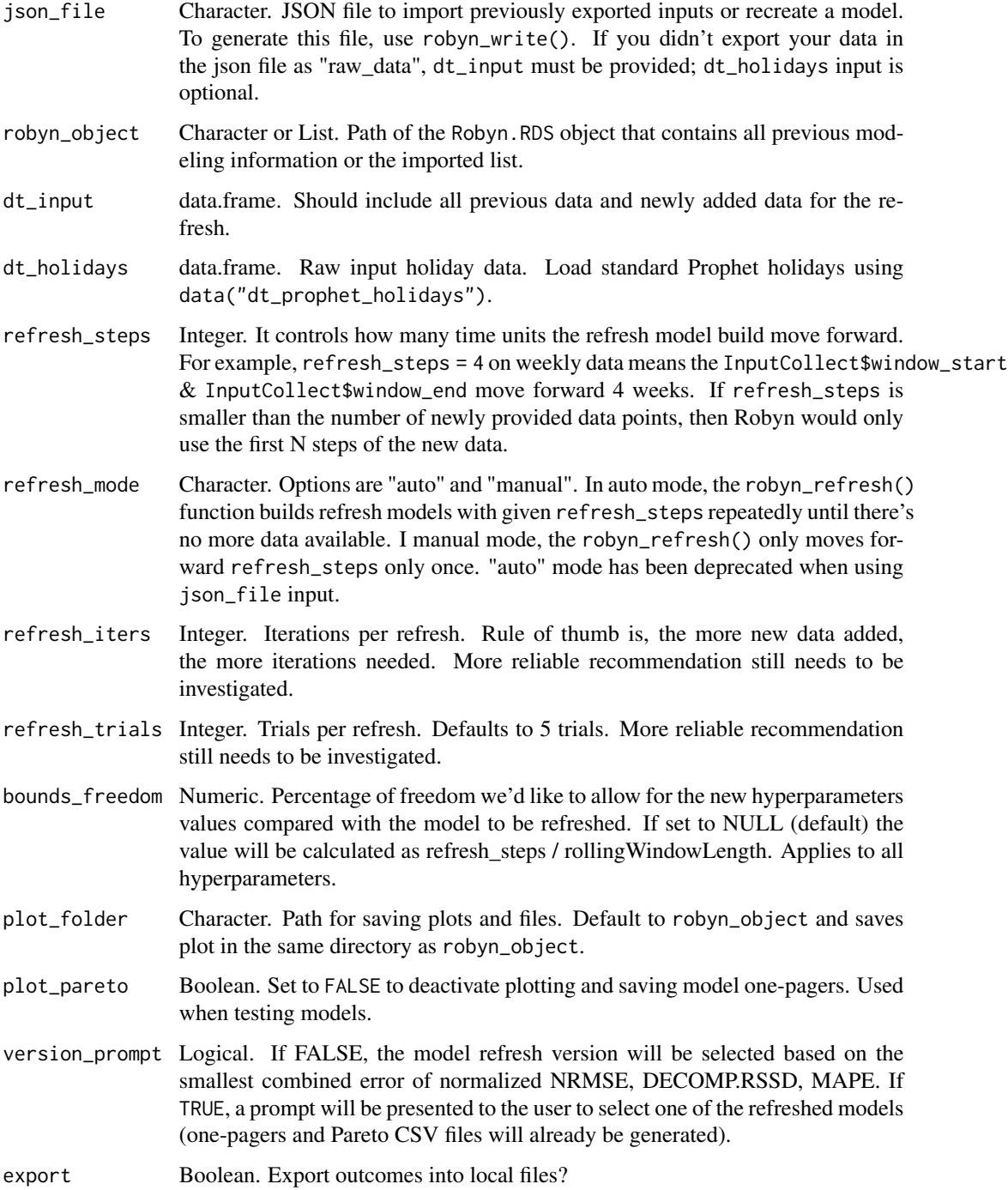

calibration\_input

data.frame. Optional. Provide experimental results to calibrate. Your input should include the following values for each experiment: channel, liftStartDate, liftEndDate, liftAbs, spend, confidence, metric. You can calibrate any spend or organic variable with a well designed experiment. You can also use experimental results from multiple channels; to do so, provide concatenated channel value, i.e. "channel\_A+channel\_B". Check "Guide for calibration source" section.

objective\_weights

Numeric vector. Default to NULL to give equal weights to all objective functions. Order: NRMSE, DECOMP.RSSD, MAPE (when calibration data is provided). When you are not calibrating, only the first 2 values for objective\_weights must be defined, i.e. set  $c(2, 1)$  to give double weight to the 1st (NRMSE). This is an experimental feature. There's no research on optimal weight setting. Subjective weights might strongly bias modeling results.

- ... Additional parameters to overwrite original custom parameters passed into initial model.
- x robyn\_refresh() output.

#### Value

List. The Robyn object, class robyn\_refresh.

List. Same as robyn\_run() but with refreshed models.

#### Examples

```
## Not run:
# Loading dummy data
data("dt_simulated_weekly")
data("dt_prophet_holidays")
# Set the (pre-trained and exported) Robyn model JSON file
json_file <- "~/Robyn_202208081444_init/RobynModel-2_55_4.json"
# Run \code{robyn_refresh()} with 13 weeks cadence in auto mode
Robyn <- robyn_refresh(
 json_file = json_file,
 dt_input = dt_simulated_weekly,
 dt_holidays = Robyn::dt_prophet_holidays,
 refresh_steps = 13,
 refresh_mode = "auto",
 refresh_iters = 200,
 refresh_trials = 5
\mathcal{L}# Run \code{robyn_refresh()} with 4 weeks cadence in manual mode
json_file2 <- "~/Robyn_202208081444_init/Robyn_202208090847_rf/RobynModel-1_2_3.json"
Robyn <- robyn_refresh(
 json_file = json_file2,
 dt_input = dt_simulated_weekly,
 dt_holidays = Robyn::dt_prophet_holidays,
 refresh_steps = 4,
```

```
refresh_mode = "manual",
  refresh_iters = 200,
  refresh_trials = 5
)
## End(Not run)
```
robyn\_response *Response and Saturation Curves*

#### Description

robyn\_response() returns the response for a given spend level of a given paid\_media\_vars from a selected model result and selected model build (initial model, refresh model, etc.).

#### Usage

```
robyn_response(
  InputCollect = NULL,
 OutputCollect = NULL,
  json_file = NULL,
  robyn_object = NULL,
  select_build = NULL,
  select_model = NULL,
 metric_name = NULL,
 metric_value = NULL,
 date_range = NULL,
 dt_hyppar = NULL,
  dt\_coef = NULL,quiet = FALSE,
  ...
)
```
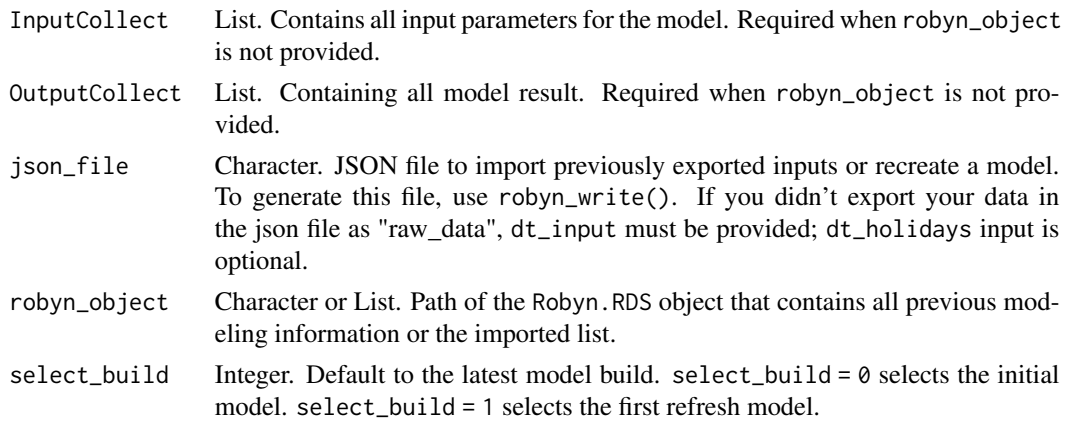

<span id="page-27-0"></span>

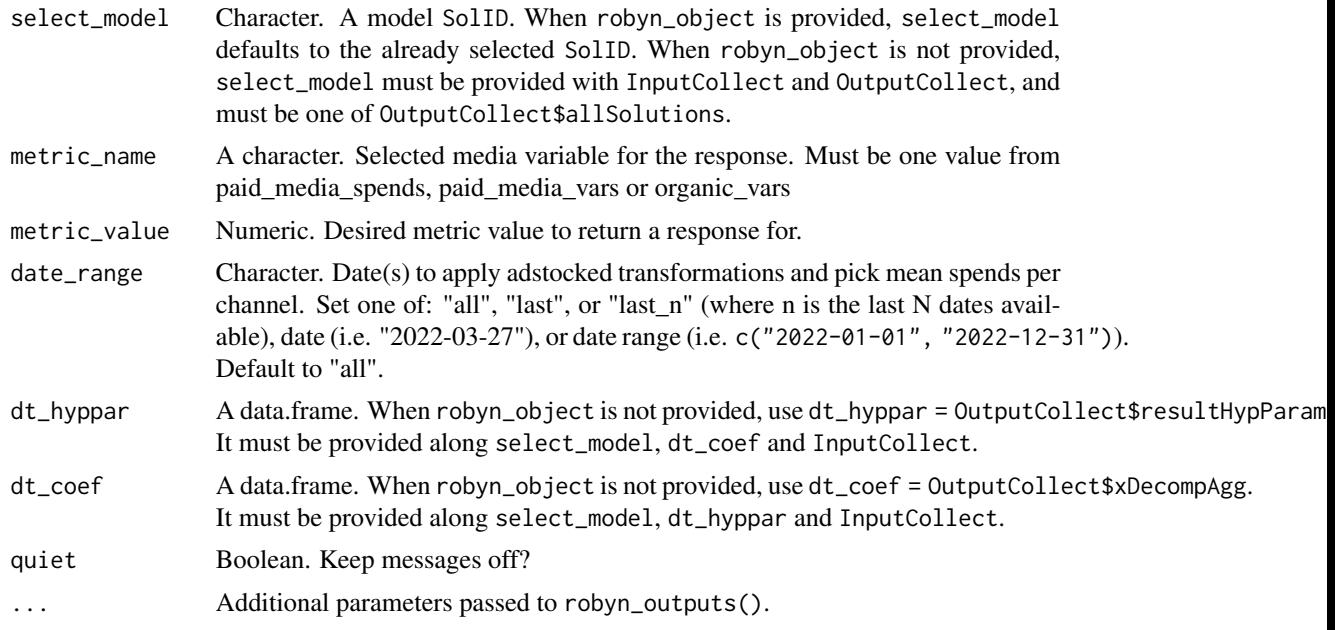

#### Value

List. Response value and plot. Class: robyn\_response.

## Examples

```
## Not run:
# Having InputCollect and OutputCollect objects
## Recreate original saturation curve
Response <- robyn_response(
  InputCollect = InputCollect,
  OutputCollect = OutputCollect,
  select_model = select_model,
 metric_name = "facebook_S"
)
Response$plot
## Or you can call a JSON file directly (a bit slower)
# Response <- robyn_response(
# json_file = "your_json_path.json",
# dt_input = dt_simulated_weekly,
# dt_holidays = dt_prophet_holidays,
# metric_name = "facebook_S"
# )
## Get the "next 100 dollar" marginal response on Spend1
Spend1 <- 20000
Response1 <- robyn_response(
  InputCollect = InputCollect,
  OutputCollect = OutputCollect,
  select_model = select_model,
```

```
metric_name = "facebook_S",
 metric_value = Spend1, # total budget for date_range
 date_range = "last_1" # last two periods
)
Response1$plot
Spend2 <- Spend1 + 100
Response2 <- robyn_response(
 InputCollect = InputCollect,
 OutputCollect = OutputCollect,
 select_model = select_model,
 metric_name = "facebook_S",
 metric_value = Spend2,
 date_range = "last_1"
)
# ROAS for the 100$ from Spend1 level
(Response2$response_total - Response1$response_total) / (Spend2 - Spend1)
## Get response from for a given budget and date_range
Spend3 <- 100000
Response3 <- robyn_response(
 InputCollect = InputCollect,
 OutputCollect = OutputCollect,
 select_model = select_model,
 metric_name = "facebook_S",
 metric_value = Spend3, # total budget for date_range
 date_range = "last_5" # last 5 periods
)
Response3$plot
## Example of getting paid media exposure response curves
imps <- 10000000
response_imps <- robyn_response(
 InputCollect = InputCollect,
 OutputCollect = OutputCollect,
 select_model = select_model,
 metric_name = "facebook_I",
 metric_value = imps
)
response_imps$response_total / imps * 1000
response_imps$plot
## Example of getting organic media exposure response curves
sendings <- 30000
response_sending <- robyn_response(
 InputCollect = InputCollect,
 OutputCollect = OutputCollect,
 select_model = select_model,
 metric_name = "newsletter",
 metric_value = sendings
)
# response per 1000 sendings
response_sending$response_total / sendings * 1000
```
## <span id="page-30-0"></span>robyn\_run 31

response\_sending\$plot

## End(Not run)

robyn\_run *Robyn Modelling Function*

#### Description

robyn\_run() consumes robyn\_input() outputs, runs robyn\_mmm(), and collects all modeling results.

## Usage

```
robyn_run(
  InputCollect = NULL,
  dt_hyper_fixed = NULL,
  json_file = NULL,
  ts_validation = FALSE,
  add_penalty_factor = FALSE,
  refresh = FALSE,
  seed = 123L,
  quiet = FALSE,
  cores = NULL,
  trials = 5,
  iterations = 2000,
  rssd_zero_penalty = TRUE,
  objective_weights = NULL,
  nevergrad_algo = "TwoPointsDE",
  intercept = TRUE,
  intercept_sign = "non_negative",
  lambda_control = NULL,
  outputs = FALSE,
  ...
\mathcal{L}## S3 method for class 'robyn_models'
```

```
print(x, \ldots)
```
#### Arguments

InputCollect List. Contains all input parameters for the model. Required when robyn\_object is not provided. dt\_hyper\_fixed data.frame or named list. Only provide when loading old model results. It consumes hyperparameters from saved csv pareto\_hyperparameters.csv or

JSON file to replicate a model.

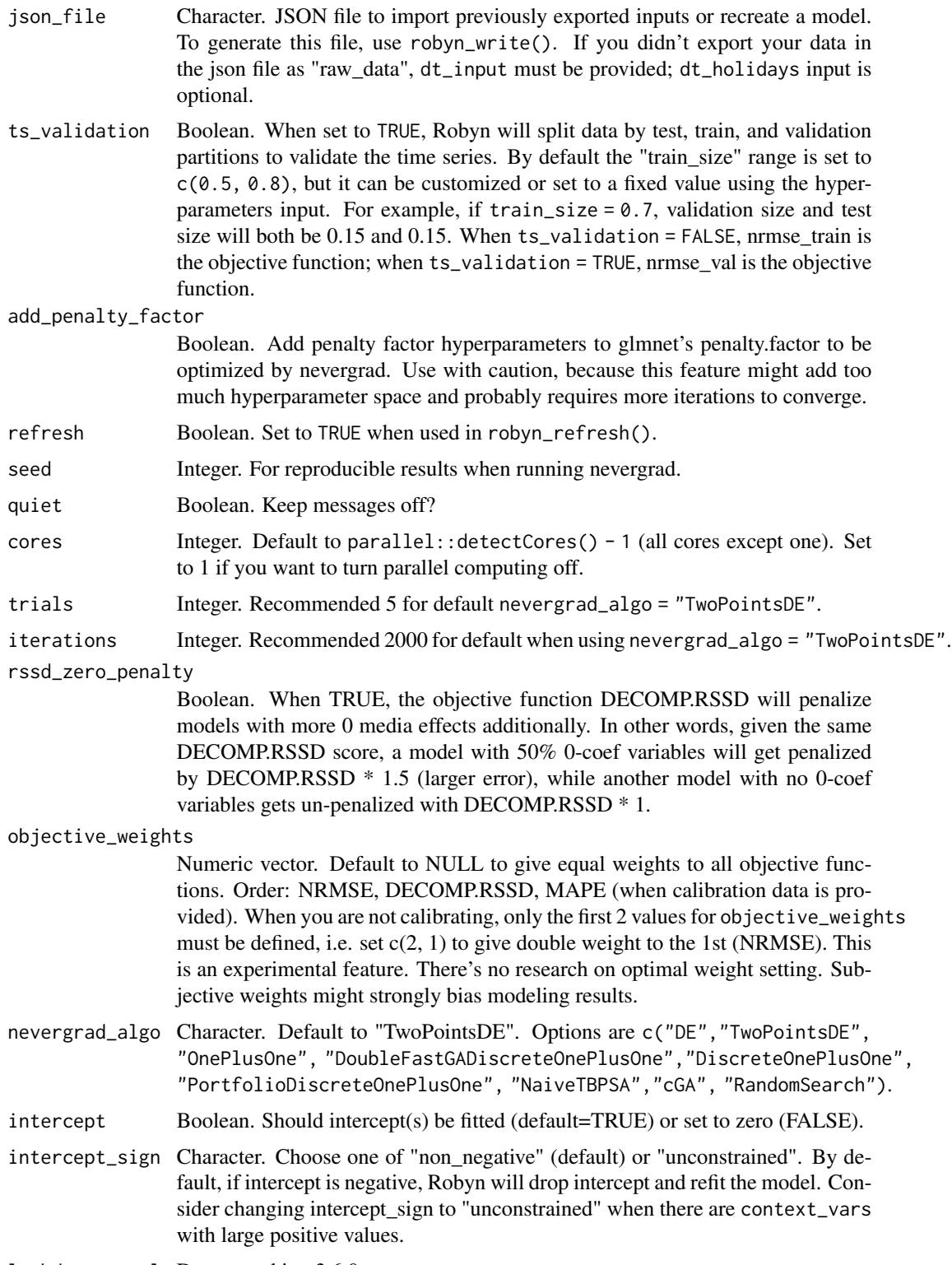

lambda\_control Deprecated in v3.6.0.

## <span id="page-32-0"></span>robyn\_save 33

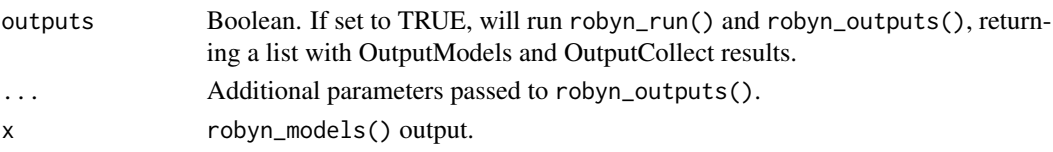

## Value

List. Class: robyn\_models. Contains the results of all trials and iterations modeled. List. Contains all trained models. Class: robyn\_models.

#### Examples

```
## Not run:
# Having InputCollect results
OutputModels <- robyn_run(
  InputCollect = InputCollect,
  cores = 2,iterations = 200,
  trials = 1
\mathcal{L}## End(Not run)
```
robyn\_save *Export Robyn Model to Local File [DEPRECATED]*

## Description

Use robyn\_save() to select and save as .RDS file the initial model.

## Usage

```
robyn_save(
  InputCollect,
 OutputCollect,
  robyn_object = NULL,
  select_model = NULL,
  dir = OutputCollect$plot_folder,
  quiet = FALSE,...
)
## S3 method for class 'robyn_save'
print(x, \ldots)## S3 method for class 'robyn_save'
plot(x, ...)
robyn_load(robyn_object, select_build = NULL, quiet = FALSE)
```
## <span id="page-33-0"></span>Arguments

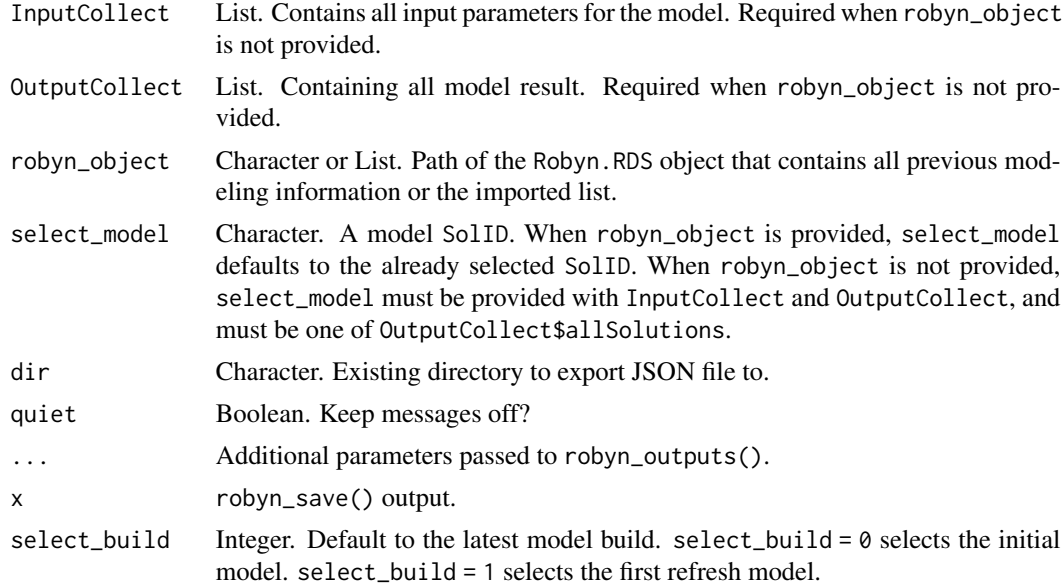

#### Value

(Invisible) list with filename and summary. Class: robyn\_save.

(Invisible) list with imported results

robyn\_train *Train Robyn Models*

## Description

robyn\_train() consumes output from robyn\_input() and runs the robyn\_mmm() on each trial.

## Usage

```
robyn_train(
  InputCollect,
 hyper_collect,
 cores,
  iterations,
  trials,
  intercept_sign,
  intercept,
 nevergrad_algo,
 dt_hyper_fixed = NULL,
  ts_validation = TRUE,
  add_penalty_factor = FALSE,
```
## robyn\_train 35

```
objective_weights = NULL,
 rssd_zero_penalty = TRUE,
 refresh = FALSE,seed = 123,
 quiet = FALSE
\mathcal{L}
```
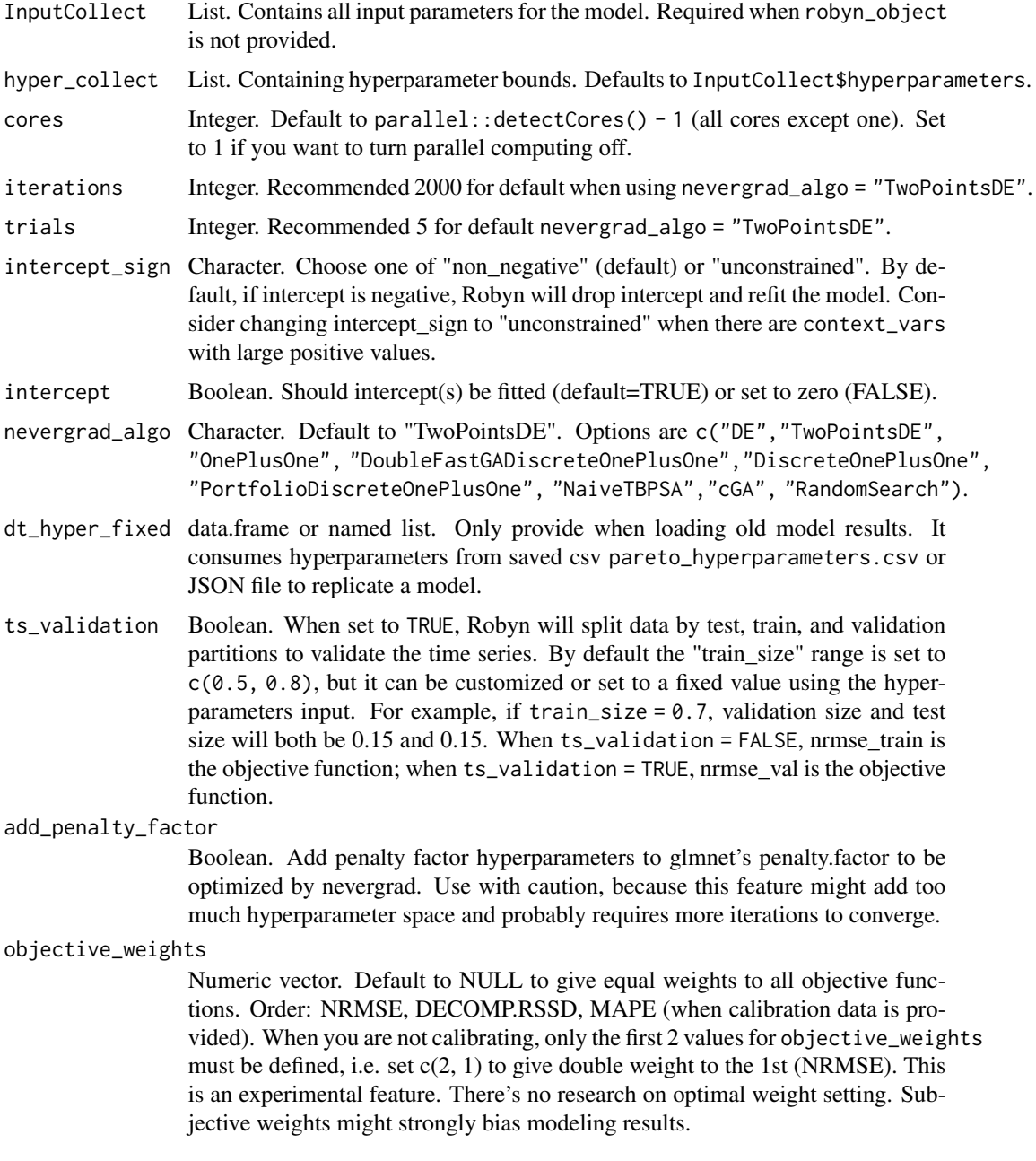

<span id="page-35-0"></span>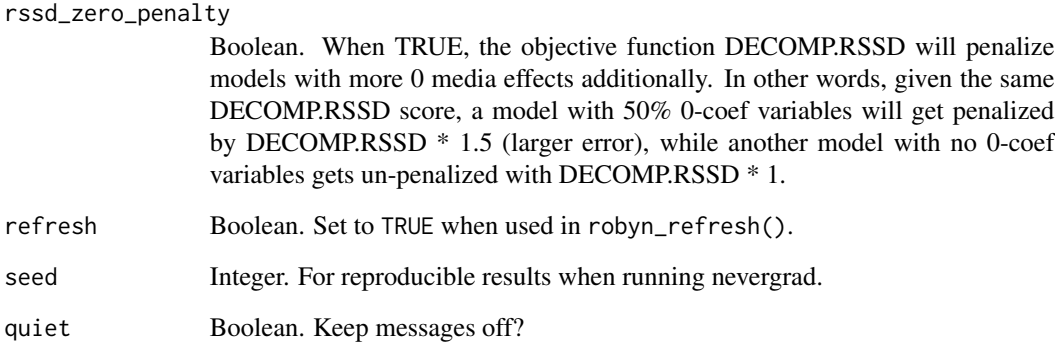

## Value

List. Iteration results to include in robyn\_run() results.

robyn\_update *Update Robyn Version*

## Description

Update Robyn version from [Github repository](https://github.com/facebookexperimental/Robyn) for latest "dev" version or from [CRAN](https://CRAN.R-project.org/package=Robyn) for latest "stable" version.

## Usage

```
robyn_update(dev = TRUE, ...)
```
## Arguments

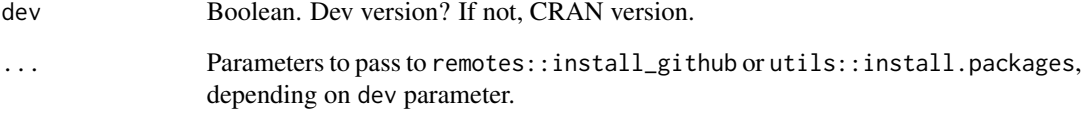

## Value

Invisible NULL.

<span id="page-36-0"></span>

## Description

robyn\_write() generates light JSON files with all the information required to replicate Robyn models. Depending on user inputs, there are 3 use cases: only the inputs data, input data + modeling results data, and input data, modeling results + specifics of a single selected model. To replicate a model, you must provide InputCollect, OutputCollect, and, if OutputCollect contains more than one model, the select\_model.

#### Usage

```
robyn_write(
  InputCollect,
  OutputCollect = NULL,
  select_model = NULL,
  dir = OutputCollect$plot_folder,
  add_data = TRUE,
  export = TRUE,quiet = FALSE,
 pareto_df = NULL,
  ...
\mathcal{L}## S3 method for class 'robyn_write'
print(x, \ldots)robyn\_read(json_file = NULL, step = 1, quiet = FALSE, ...)## S3 method for class 'robyn_read'
print(x, \ldots)robyn_recreate(json_file, quiet = FALSE, ...)
```
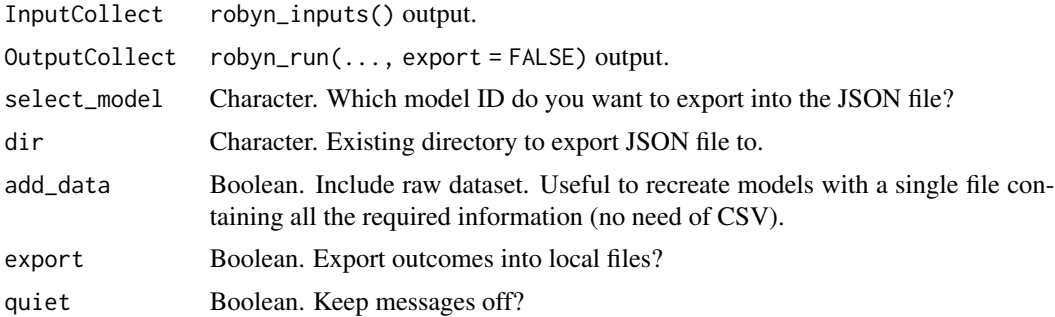

<span id="page-37-0"></span>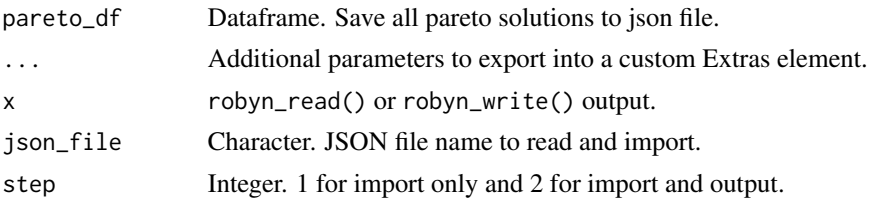

## Value

(invisible) List. Contains all inputs and outputs of exported model. Class: robyn\_write.

## Examples

```
## Not run:
InputCollectJSON <- robyn_inputs(
 dt_input = Robyn::dt_simulated_weekly,
 json_file = "~/Desktop/RobynModel-1_29_12.json"
)
print(InputCollectJSON)
## End(Not run)
```
<span id="page-37-1"></span>saturation\_hill *Hill Saturation Transformation*

## Description

saturation\_hill is a two-parametric version of the Hill function that allows the saturation curve to flip between S and C shape.

Produce example plots for the Hill saturation curve.

## Usage

saturation\_hill(x, alpha, gamma, x\_marginal = NULL)

plot\_saturation(plot = TRUE)

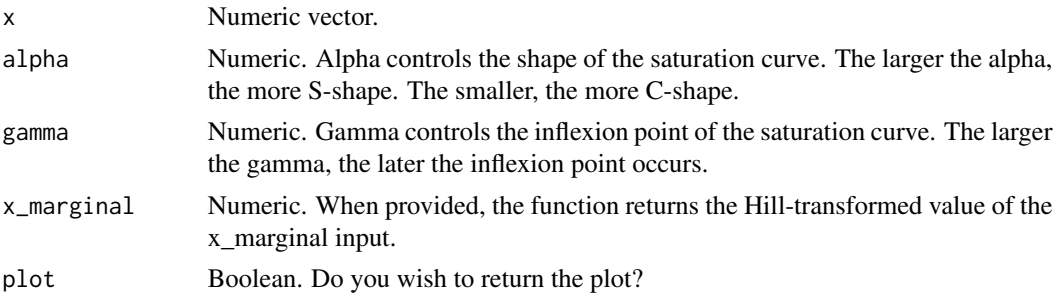

## <span id="page-38-0"></span>set\_holidays 39

## Value

Numeric values. Transformed values.

## See Also

Other Transformations: [adstock\\_geometric\(](#page-1-1)), [mic\\_men\(](#page-7-1))

## Examples

```
saturation_hill(c(100, 150, 170, 190, 200), alpha = 3, gamma = 0.5)
```
set\_holidays *Detect and set date variable interval*

## Description

Robyn only accepts daily, weekly and monthly data. This function is only called in robyn\_engineering().

## Usage

set\_holidays(dt\_transform, dt\_holidays, intervalType)

## Arguments

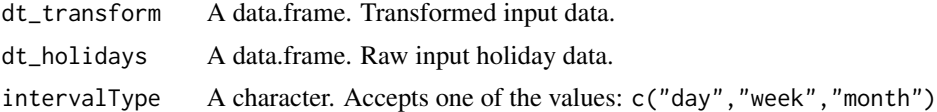

## Value

List. Containing the all spend-exposure model results.

# <span id="page-39-0"></span>**Index**

∗ Dataset dt\_prophet\_holidays, [4](#page-3-0) dt\_simulated\_weekly, [5](#page-4-0) ∗ Transformations adstock\_geometric, [2](#page-1-0) mic men.  $8$ saturation\_hill, [38](#page-37-0) ∗ datasets dt\_prophet\_holidays, [4](#page-3-0) dt\_simulated\_weekly, [5](#page-4-0) adstock\_geometric, [2,](#page-1-0) *[9](#page-8-0)*, *[39](#page-38-0)* adstock\_weibull *(*adstock\_geometric*)*, [2](#page-1-0) decomp\_plot *(*robyn\_outputs*)*, [22](#page-21-0) dt\_prophet\_holidays, [4,](#page-3-0) *[5](#page-4-0)* dt\_simulated\_weekly, *[5](#page-4-0)*, [5](#page-4-0) fit\_spend\_exposure, [6](#page-5-0) hyper\_limits, [6](#page-5-0) hyper\_names, [7](#page-6-0) mic\_men, *[4](#page-3-0)*, [8,](#page-7-0) *[39](#page-38-0)* plot.robyn\_allocator *(*robyn\_allocator*)*, [11](#page-10-0) plot.robyn\_refresh *(*robyn\_refresh*)*, [25](#page-24-0) plot.robyn\_save *(*robyn\_save*)*, [33](#page-32-0) plot\_adstock *(*adstock\_geometric*)*, [2](#page-1-0) plot\_saturation *(*saturation\_hill*)*, [38](#page-37-0) print.robyn\_allocator *(*robyn\_allocator*)*, [11](#page-10-0) print.robyn\_inputs *(*robyn\_inputs*)*, [16](#page-15-0) print.robyn\_models *(*robyn\_run*)*, [31](#page-30-0) print.robyn\_outputs *(*robyn\_outputs*)*, [22](#page-21-0) print.robyn\_read *(*robyn\_write*)*, [37](#page-36-0) print.robyn\_refresh *(*robyn\_refresh*)*, [25](#page-24-0) print.robyn\_save *(*robyn\_save*)*, [33](#page-32-0) print.robyn\_write *(*robyn\_write*)*, [37](#page-36-0) prophet\_decomp, [9](#page-8-0)

Robyn, [10](#page-9-0) Robyn-package *(*Robyn*)*, [10](#page-9-0) robyn\_allocator, [11](#page-10-0) robyn\_clusters, [14](#page-13-0) robyn\_converge, [15](#page-14-0) robyn\_csv *(*robyn\_outputs*)*, [22](#page-21-0) robyn\_inputs, [16](#page-15-0) robyn\_load *(*robyn\_save*)*, [33](#page-32-0) robyn\_mmm, [20](#page-19-0) robyn\_onepagers *(*robyn\_outputs*)*, [22](#page-21-0) robyn\_outputs, [22](#page-21-0) robyn\_plots *(*robyn\_outputs*)*, [22](#page-21-0) robyn\_read *(*robyn\_write*)*, [37](#page-36-0) robyn\_recreate *(*robyn\_write*)*, [37](#page-36-0) robyn\_refresh, [25](#page-24-0) robyn\_response, [28](#page-27-0) robyn\_run, [31](#page-30-0) robyn\_save, [33](#page-32-0) robyn\_train, [34](#page-33-0) robyn\_update, [36](#page-35-0) robyn\_write, [37](#page-36-0)

saturation\_hill, *[4](#page-3-0)*, *[9](#page-8-0)*, [38](#page-37-0) set\_holidays, [39](#page-38-0)

transform\_adstock *(*adstock\_geometric*)*, [2](#page-1-0) ts\_validation *(*robyn\_outputs*)*, [22](#page-21-0)